# **Z** continia OPplus

## **Factsheet Bilanz und Umsatzsteuer** (erweiterte Analyse) **OPplus Komplettlösung**

Ħ

für Microsoft Dynamics<sup>™</sup> **365 Business Central** 

Das Modul Bilanz und Umsatzsteuer ist Bestandteil der für Microsoft Dynamics 365 Business Central (ehemals NAV) zertifizierten Komplettlösung OPplus. Nachfolgend erhalten Sie einen Überblick über wesentliche Funktionalitäten des Moduls.

## **Z** continia

#### **Nutzen**

Mit dem Modul haben Sie zahlreiche Verbesserungen im Rahmen des Kontenschemas, die ein effektives Einrichten möglich machen. Im Bereich der Umsatzsteuer-Voranmeldung können Sie die Voraussetzungen für eine Organschaftsmeldung schaffen und mit dem MwSt-Kontennachweis die relevanten Daten leicht prüfen und auswerten.

Wollen Sie die Vorsteuer erst zum Belegeingangsdatum in der UVA berücksichtigen? Dann aktivieren Sie Vorsteuer im Folgemonat.

#### **Highlights**

Lassen Sie die Anwendung prüfen, ob eine Position auf der Aktiv- oder auf der Passivseite dargestellt werden muss. Dieses ist sogar auf Grundlage einzelner Debitoren/Kreditoren möglich.

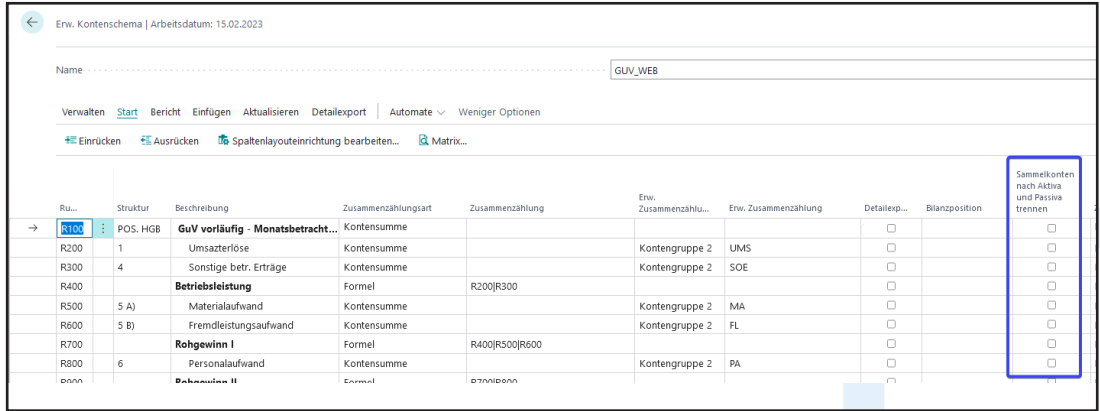

Bauen Sie Ihr Kontenschema auf Basis von frei definierbaren Kontengruppen auf. Ordnen Sie diese Kontengruppen dann einfach nur noch den Sachkonten zu.

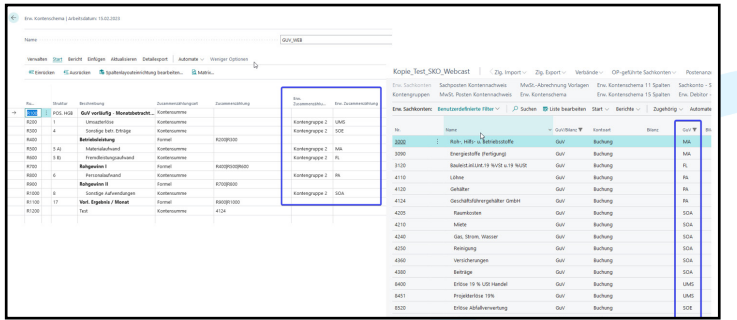

**Z** continia

Nutzen Sie Variablen in den Spaltenüberschriften, um die Spaltenüberschriften dynamisch darzustellen. Definieren Sie selbst, ob z.B. der Monat als Text oder als Zahl dargestellt werden soll. Zusätzlich können auch Quartale als Darstellung gewählt werden.

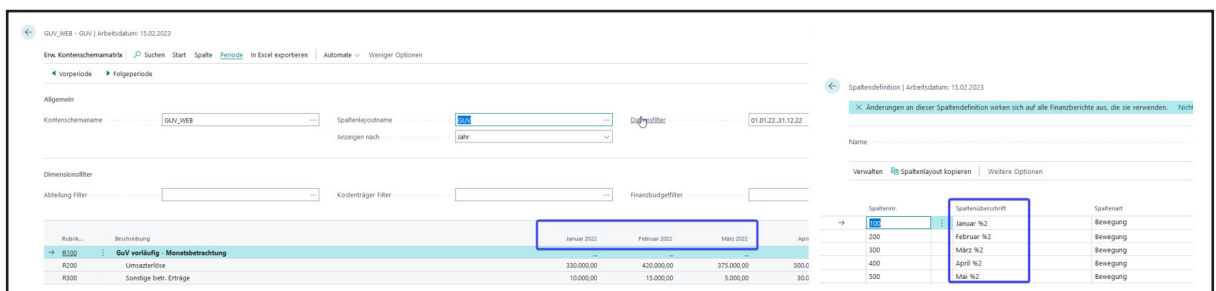

Um eine Umsatzsteuer-Voranmeldung zu prüfen, kann man vorher den MwSt. Posten Kontennachweis aktualisieren. Hier kann man auch für einzelne Mandanten sofort erkennen, wenn auf einem Konto mit verschiedenen MwSt. Buchungsgruppen gebucht wurde.

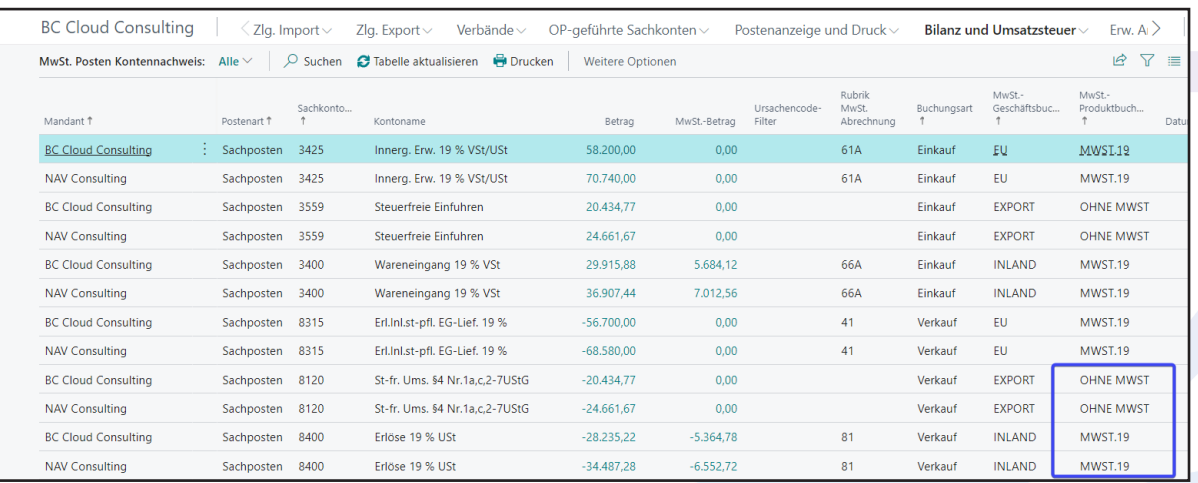

Z continia

Drucken Sie Summen- und Saldenlisten für Sachkonten, Debitoren und Kreditoren nach dem bewährten DATEV-Layout.

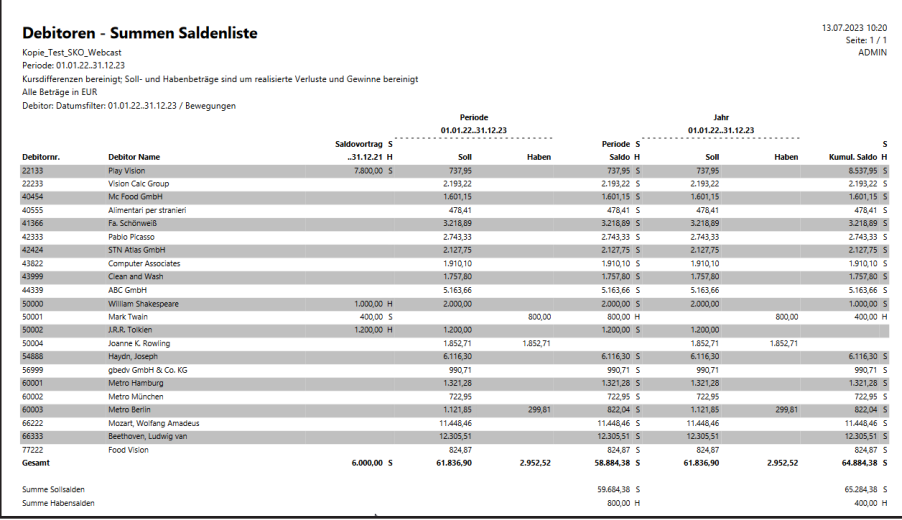

Kontenspalten können Sie 11- oder 15- spaltig drucken, um alle relevanten Zeiträume zu betrachten.

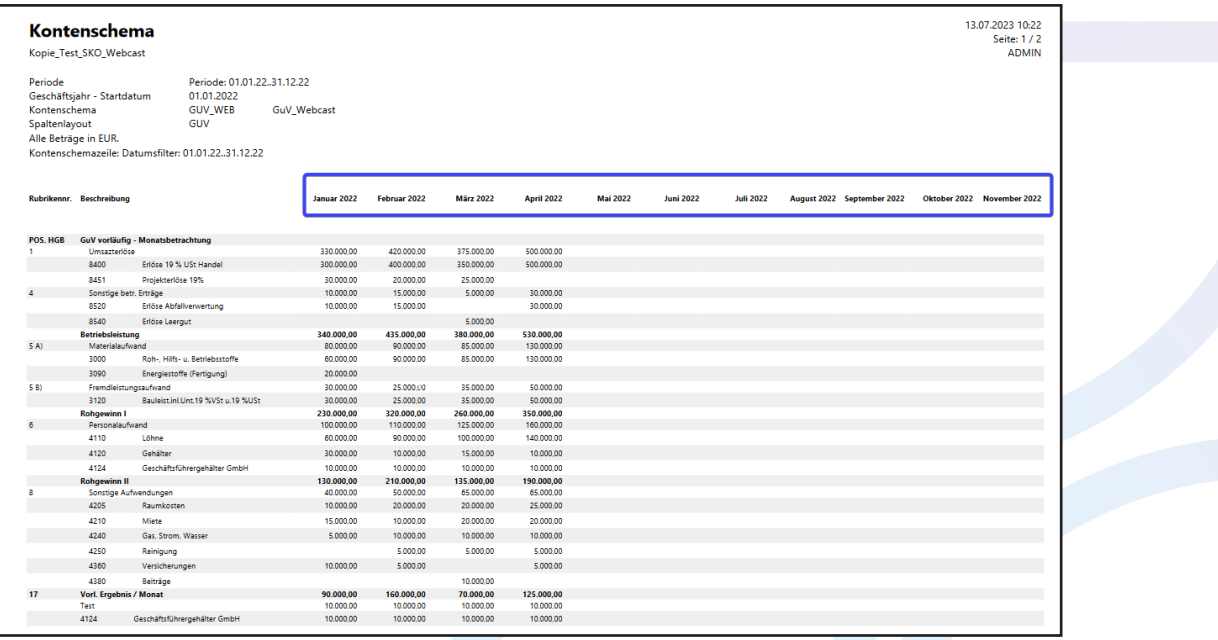

### Z continia

Nutzen Sie im Druck des Kontenschemas auch die Möglichkeit, einen Kontennachweis mit Nullsalden-Unterdrückung zu drucken.

Zusätzlich können Sie auch eine Iteration auf Dimensionsebene durchführen, d.h. das Kontenschema für einzelne Dimensionen nacheinander zu drucken.

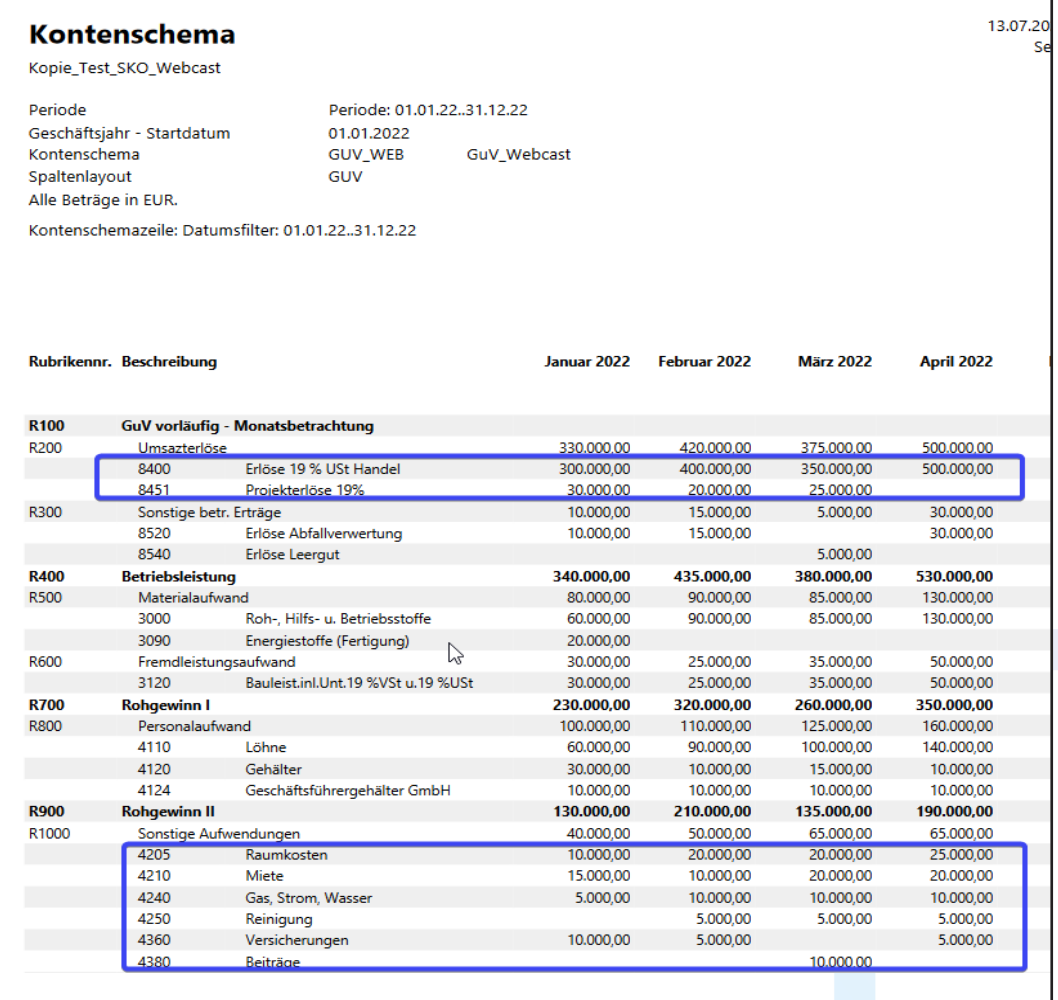

## **Z** continia

#### **Das Modul Bilanz und Umsatzsteuer im Überblick**

- ✓ Zusätzliche Funktionen im Bereich des Kontenschemas und der **Spaltenlayouts**
- $\vee$  Druck des Kontenschemas mit Kontennachweis und Plausibilitätsprüfung
- ✓ Vorprüfung der Umsatzsteuervoranmeldung durch den MwSt-Kontennachweis Möglichkeit zur Vorbereitung der Umsatzsteuer-Organschaftsmeldung Summen- und Saldenlisten im Datev-Stil
- ✓ Prüfung der Vorsteuer auf das Belegeingangsdatum, um diese ggf. in den nächsten Monat umzubuchen.
- ✓ Buchen Sie bei z.B. Pfandpositionen Vorsteuer im Verkaufsbeleg und Umsatzsteuer im Einkaufsbeleg.

#### **Wir helfen gerne!**

Für mehr Informationen sprechen Sie uns an oder besuchen Sie uns unter www.continia.com/de/

Continia OPplus 2022

Die hier genannte Software darf nur gemäß den Lizenzbedingungen angewendet oder kopiert werden; hier eventuell genannte Warenzeichen sind Eigentum ihrer Inhaber.

Continia Software GmbH Farnhornstieg 1 22525 Hamburg Germany

Telefon: +49 40 877 09 400 E-Mail: sales-dach@continia.com

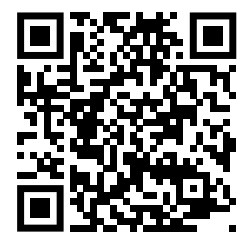